## Rainout Line Instructions

Once on the Rainout Line Website [\(www.rainoutline.com\)](http://www.rainoutline.com/)

Click the Log In / Register Link

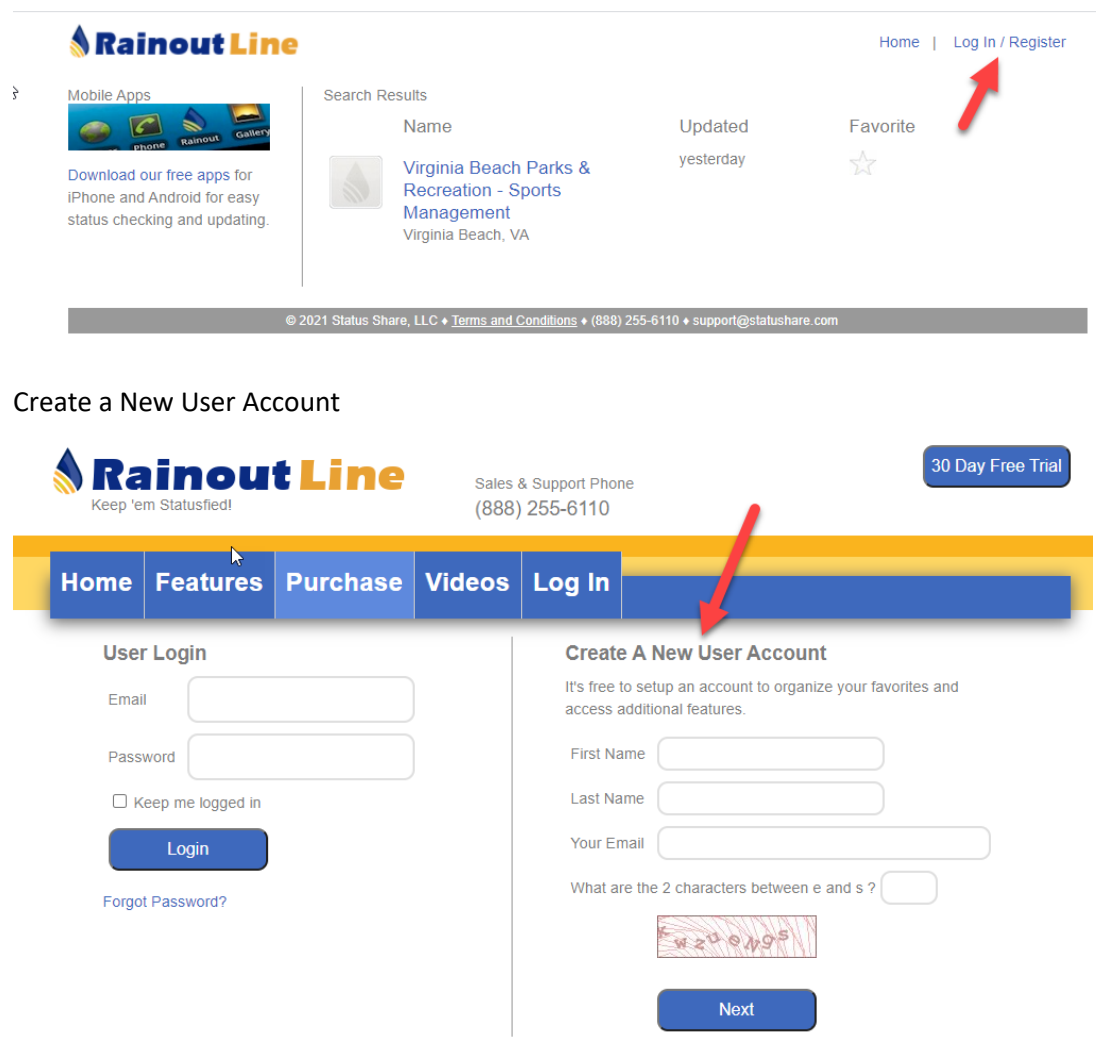

@ 2021 Status Share, LLC + Terms and Conditions + (888) 255-6110 + support@statushare.com

You will receive an email from Rainout Line with a temporary password. (If you don't see it please check your junk mail folder).

Once you enter the temporary password you will be prompted to change your password and confirm the new password. Entering your cell phone number will allow you to receive text messages when changes are made.

Click the "Home" link

**Contract** 

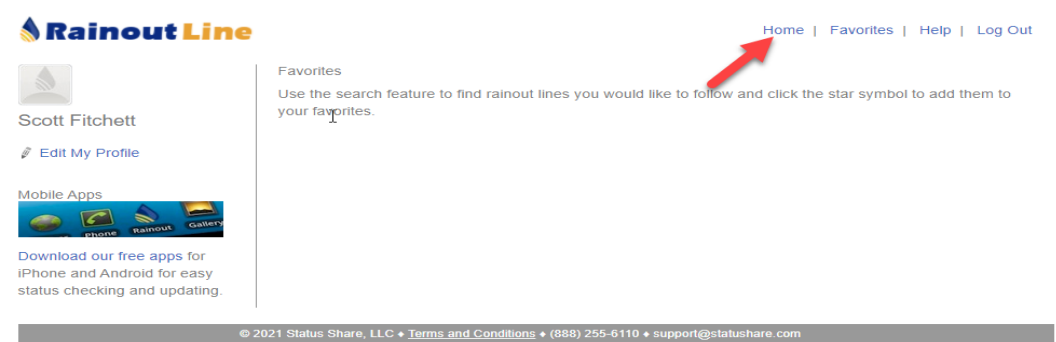

In the search window enter "Virginia Beach Parks & Recreation – Sports Management"

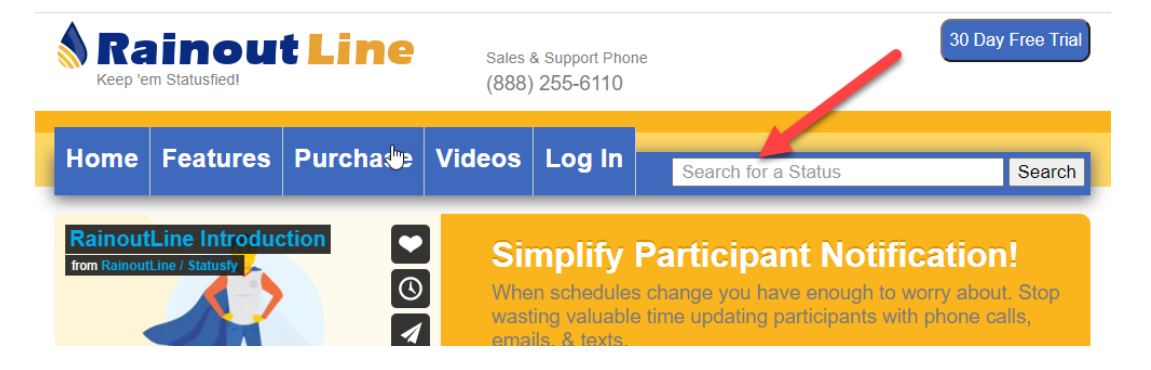

If you would like to receive information for cancellation and updates for all fields, you can click the Star to mark "Virginia Beach Parks & Recreation – Sports Management" as your favorite.

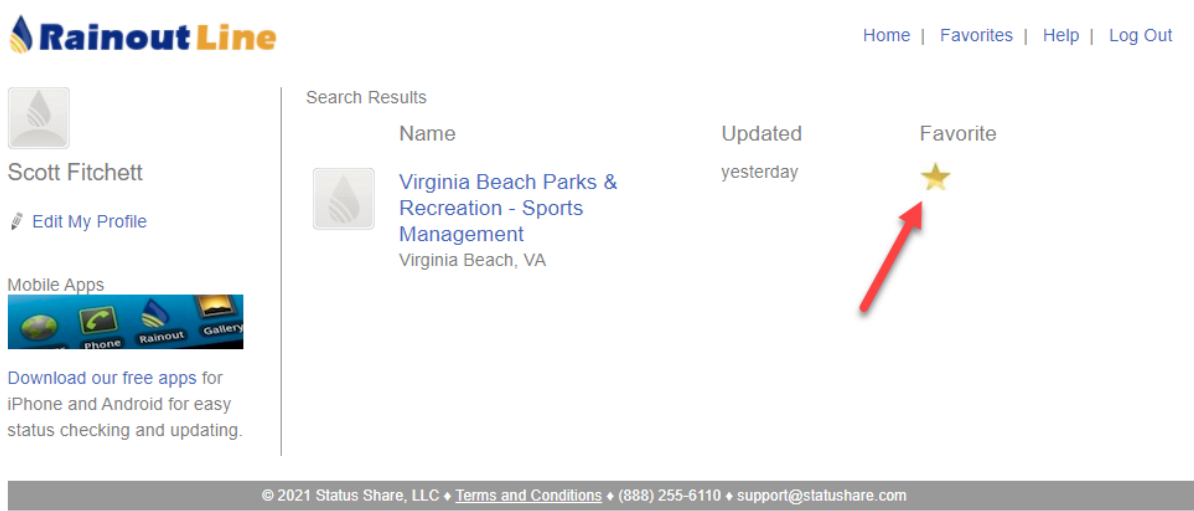

If you would like to only receive information pertaining to a specific field, click the "Virginia Beach Parks & Recreation – Sports Management" link

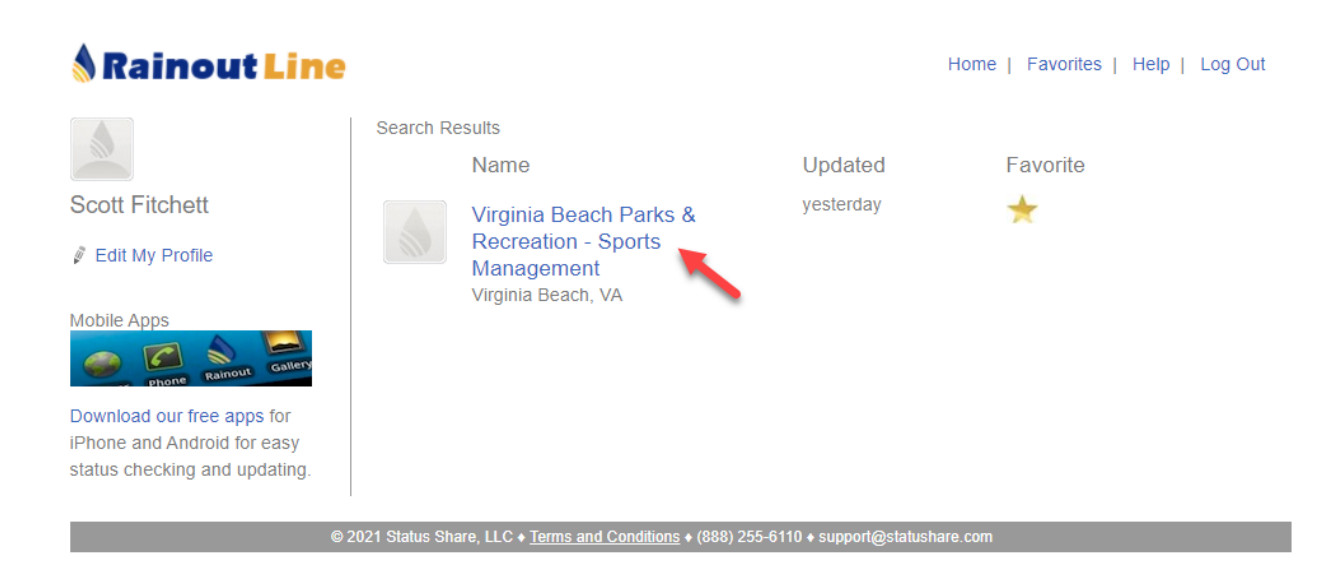

You will see a list of fields. Here, you can select the fields you would like to get updates on by clicking the star beside the appropriate field to mark it as a favorite.

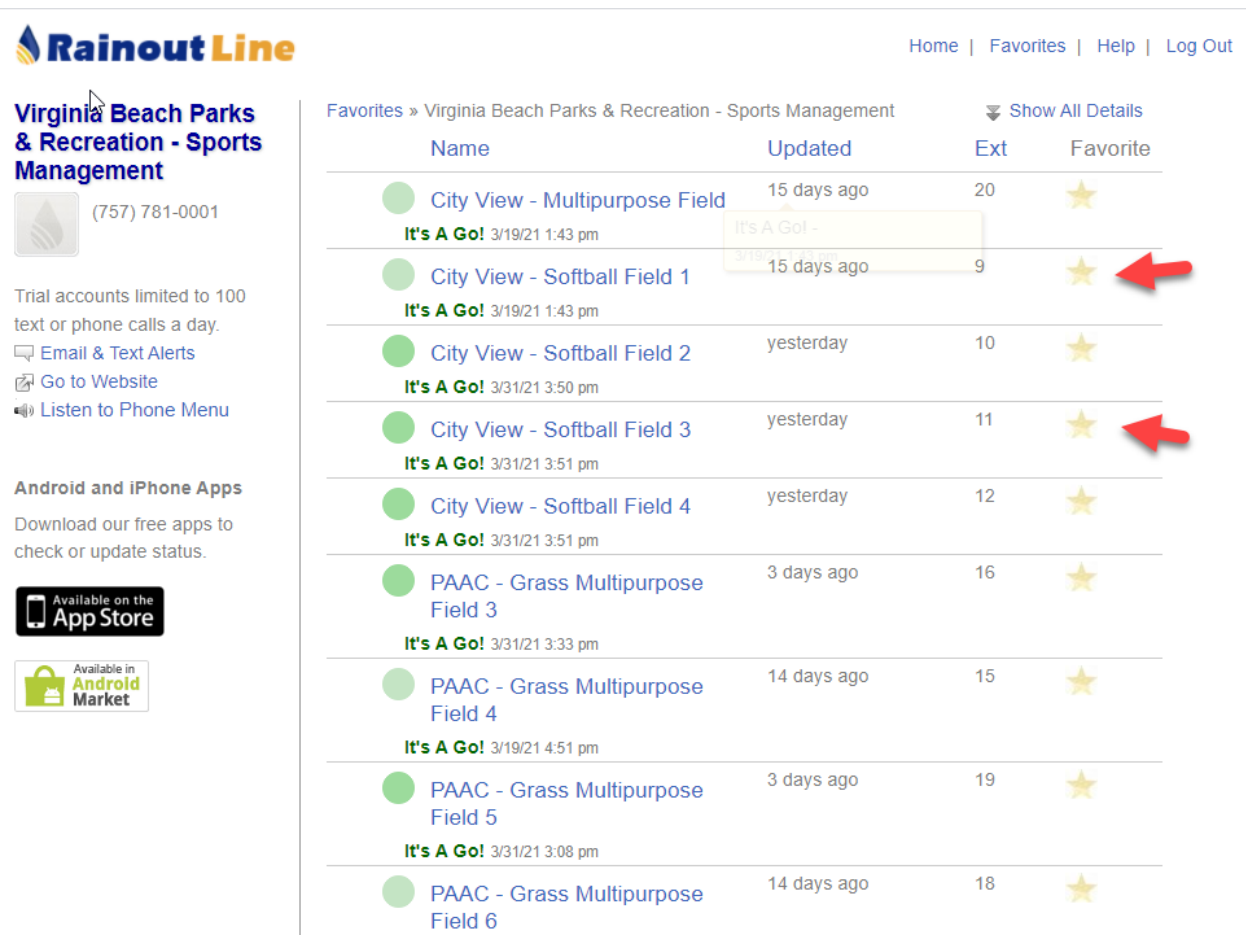

If you would like the receive text and email updates, click the "Email & Text Alerts" link.

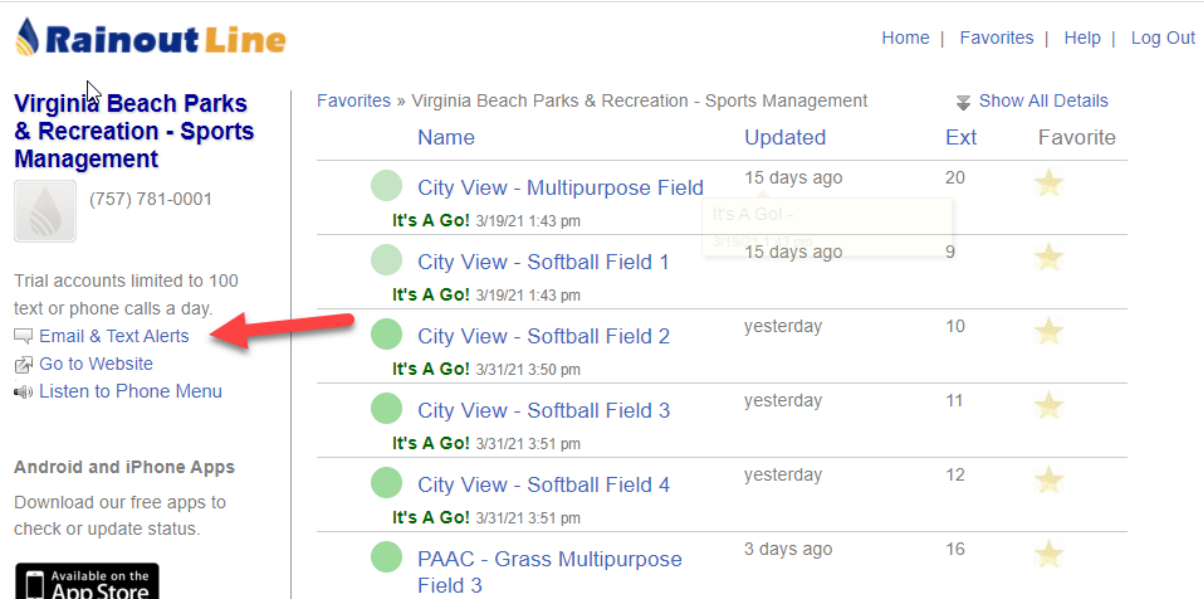

The first screen you will see is information about the Mobile App you can download (available on the iphone app store and in android market). With the Mobile App, you can receive real time updates and notifications when a change occurs. However, you may miss an update if you do not check your notifications.

If you would like to receive text and/or email alerts instead for notifications, you can choose those tabs and enter the required information. With either option, you can choose which specific fields you would like to receive updates on. You will also have the option of how long you would like to receive notifications. If you do not enter your information in either the text and/or email sections, you will not receive those types of notifications.

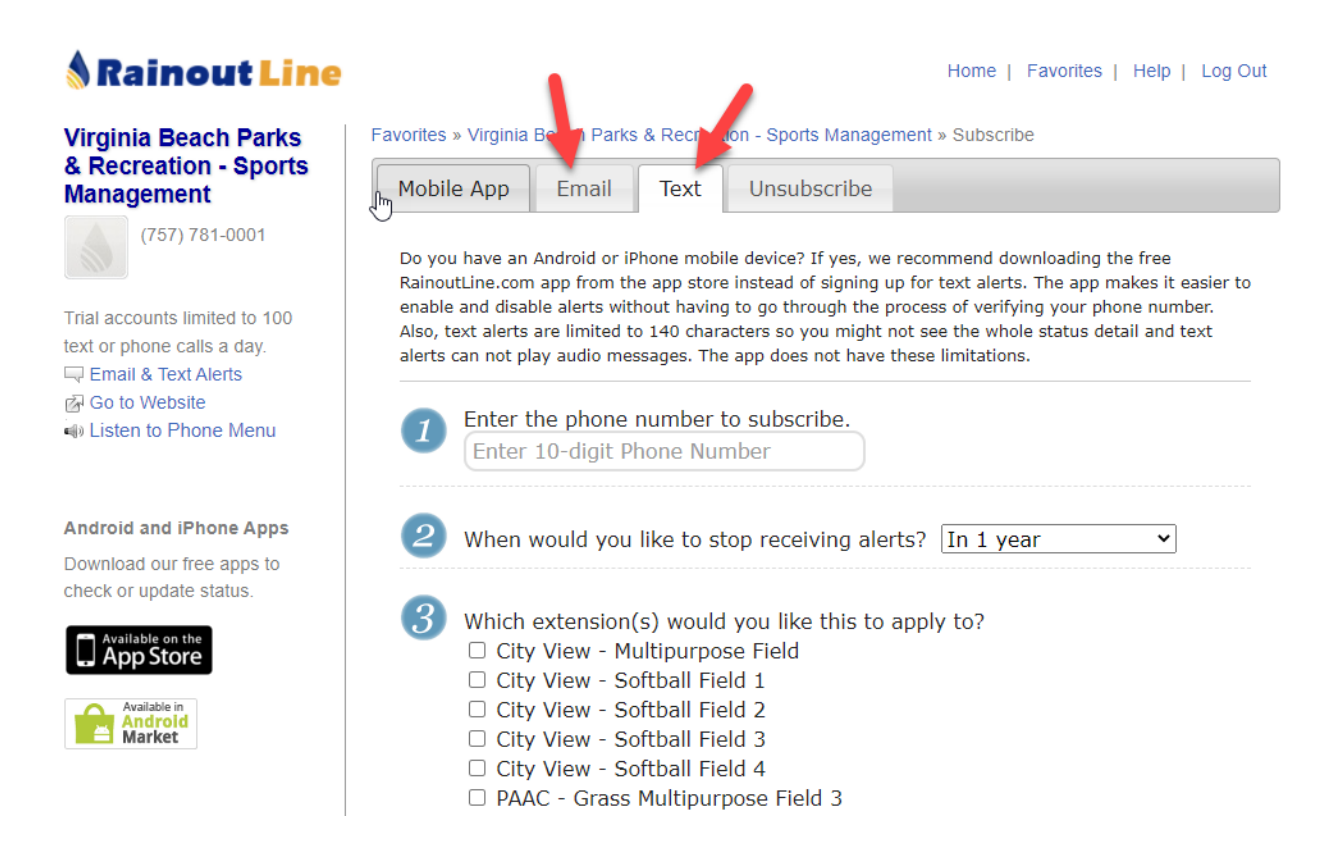